# **МАГІСТЕРСЬКА КВАЛІФІКАЦІЙНА РОБОТА «**Консолідований інформаційний ресурс аналізу діяльності аеропортів України**»**

**Виконав:** студент групи КІН-18

Прокоф'єв Едуард

**Керівник:** к.т.н., доцент Поплавський А.В.

## ПОСТАНОВКА ЗАДАЧІ

- **- Дослідити та розробити консолідований інформаційний ресурс аналізу діяльності аеропортів України.**
- **- Провести проектування консолідованого інформаційного ресурсу.**
- **- Провести програмну реалізацію спроектованого консолідованого інформаційного ресурсу.**

## Мета, об'єкт, предмет

- Метою роботи є дослідження та розробка консолідованого інформаційного ресурсу аналізу діяльності аеропортів Україні, як інструменту для керівників інфраструктурних установ для прийняття рішень щодо розвитку аеропортів
- Об'єкт дослідження роботи консолідований інформаційний ресурс аналізу діяльності аеропортів України.
- Предмет дослідження сукупність теоретичних та практичних засад створення консолідованого ресурсу аналізу діяльності аеропортів України.

#### **ЕR-МОДЕЛЬ**

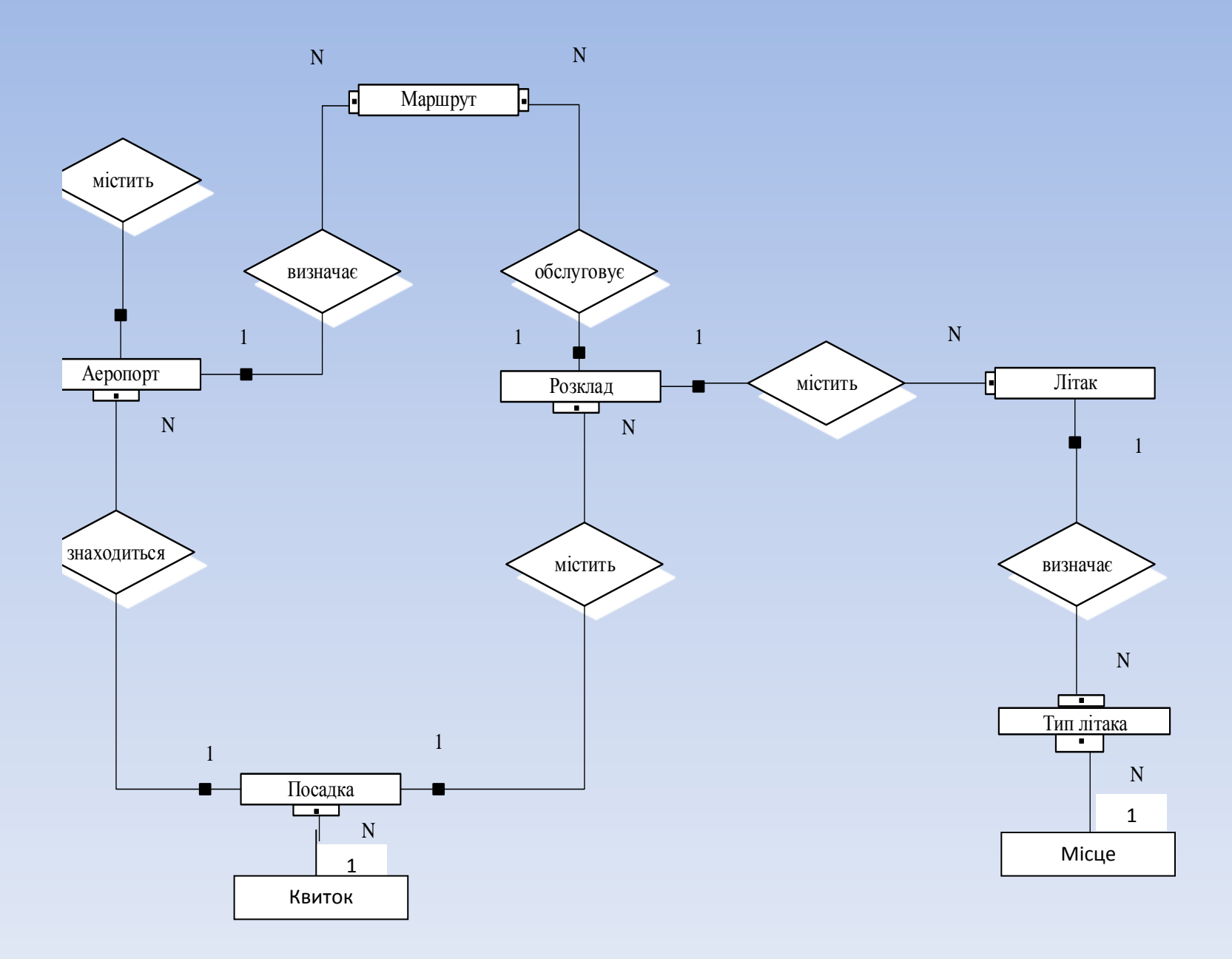

## ПОПЕРЕДНІ ВІДНОШЕННЯ

КРАЇНА (<Код\_країни>, Країна); МІСТО (<Код\_міста>, Місто, Код\_країни); ПАСАЖИР (<Код\_пасажира>, ПІБ, Дата\_народж, Стать, Код\_міста); АЕРОПОРТ (<Код\_аеропорта>, Назва, Адреса, Телефон, Код\_міста); МАРШРУТ (<Код\_маршруту>, Код\_аеропорта\_відпр, Код\_аеропорта\_приб); ТИП\_ЛІТАКА (<Код\_типу\_літака>, Тип\_літака, Місткість); ЛІТАК (<Код\_літака>, Модель, Дата\_вироб); РОЗКЛАД (<Код\_розкладу>, Дата\_час\_вил, Код\_маршруту, Код\_літака); ПОСАДКА (<Код\_посадки>, Дата\_час\_прил, Дата\_час\_вил, Код\_розкладу, Код\_аеропорта); МІСЦЕ (<Код\_місця>, Номер\_Місця, Клас); КВИТОК (<Код\_пасажира, Дата\_час\_вил>, Код\_посадки\_вил, Код\_посадки\_прил, Код\_місця).

### НОРМАЛІЗАЦІЯ ВІДНОШЕНЬ

### **3НФ:**

R3: (<Код\_пасажира>, ПІБ, Дата\_народж, Стать, Код\_міста); R4: (<Код\_аеропорта>, Назва, Адреса, Телефон, Код\_міста); R5: (<Код\_маршруту>, Код\_аеропорта\_відпр, Код\_аеропорта\_приб); R6: (<Код\_типу\_літака>, Тип\_літака, Місткість); R7: (<Код\_літака>, Модель, Дата\_вироб, Код\_типу\_літака); R8: (<Код\_розкладу>, Дата\_час\_вил, Код\_маршруту, Код\_літака); R9: (<Код\_посадки>, Дата\_час\_прил, Дата\_час\_вил, Код\_розкладу, Код\_аеропорта); R10: (<Код\_місця>, Номер\_Місця, Клас, Код\_типу\_літака); R11: (<Код\_пасажира, Дата\_час\_вил>, Код\_посадки\_вил, Код\_посадки\_прил, Код\_місця). R12: (<Код\_країни>, Країна); R13: (<Код\_міста>, Місто, Код\_країни); R14: (<Код\_країни>, Країна); R15: (<Код\_міста>, Місто, Код\_країни); В результаті нормалізації виявилось що R12=R14, R13=R15. Тому результуючими відношеннями будуть: R3, R4, R5, R6, R7, R8,

R9, R10, R11, R12, R13.

#### СТВОРЕННЯ ТАБЛИЦІ «АЕРОПОРТ» В РЕЖИМІ КОНСТРУКТОРА

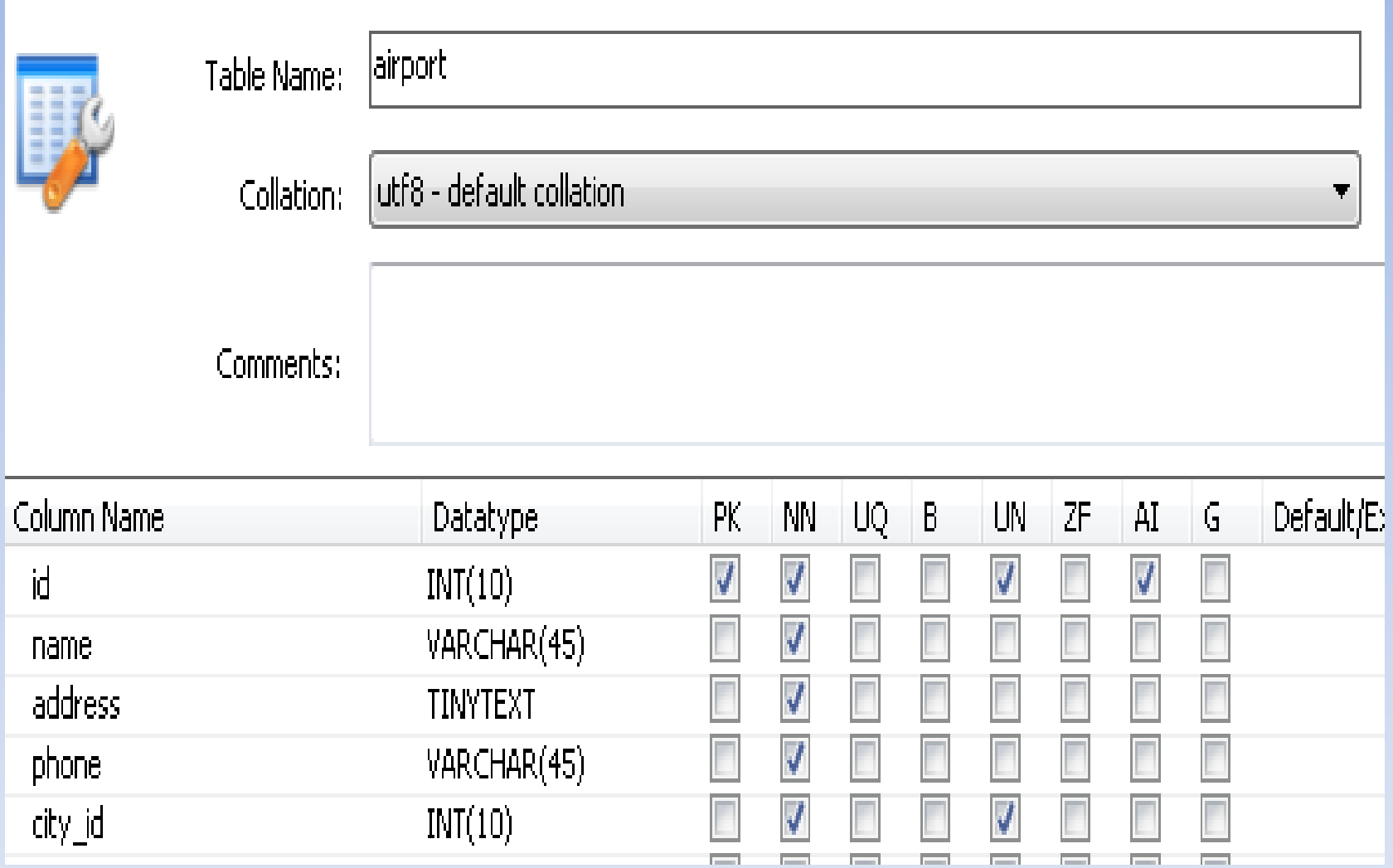

#### ЗАПОВНЕНА ТАБЛИЦЯ «АЕРОПОРТ»

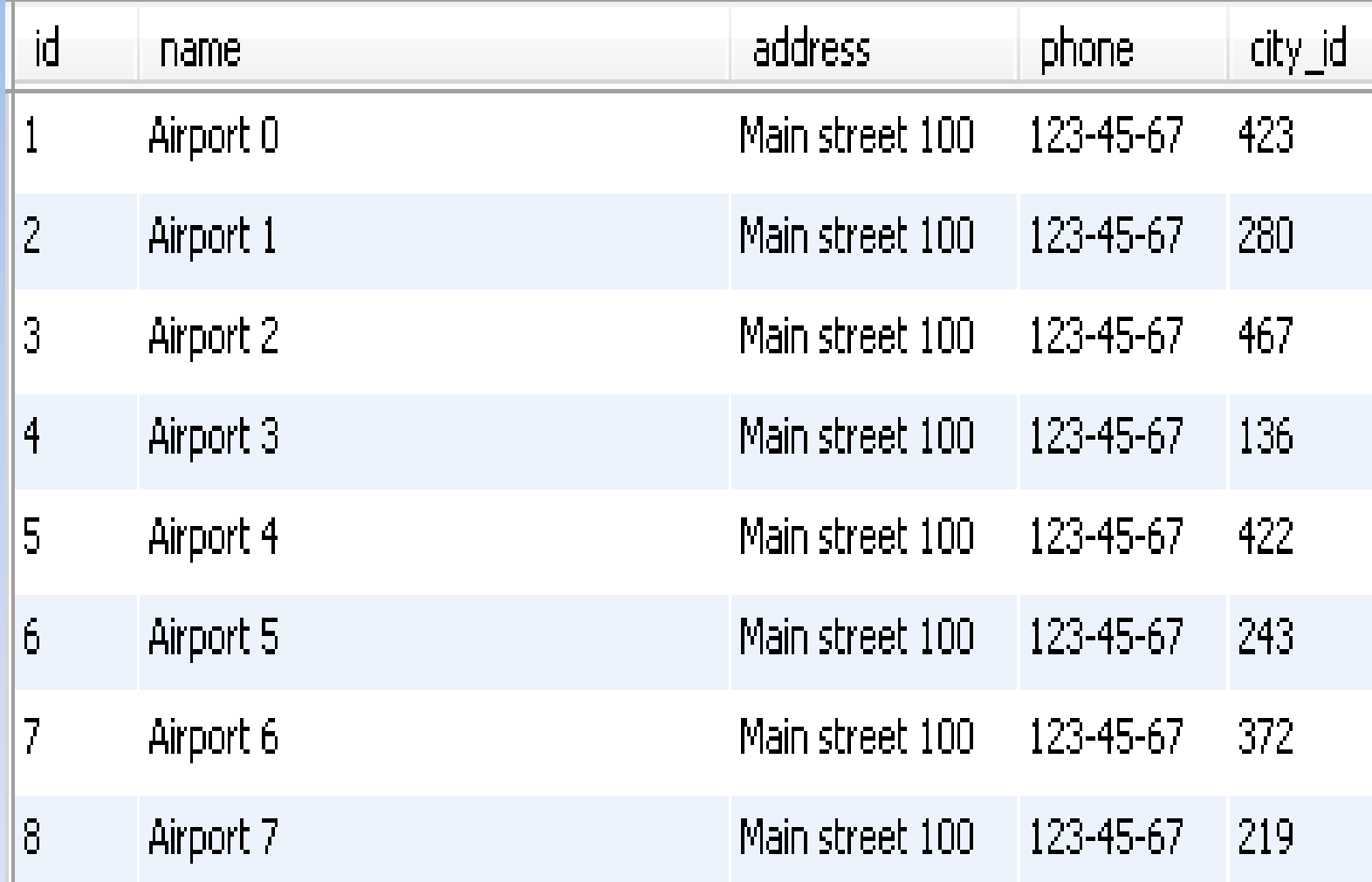

#### ГОЛОВНА СТОРІНКА

Airport System Поиск полетов Рейсы Маршруты Полеты Аэропорты Пилоты Пассажиры Самолеты Типы самолетов Билеты

> Регистрация Выполнить вход

# Airport

Пошук польотів

Місто вильоту

Київ

Місто прибуття

Париж

Дата вильоту

2015-11-18

Поиск полетов

## Сторінка керування аеропортами

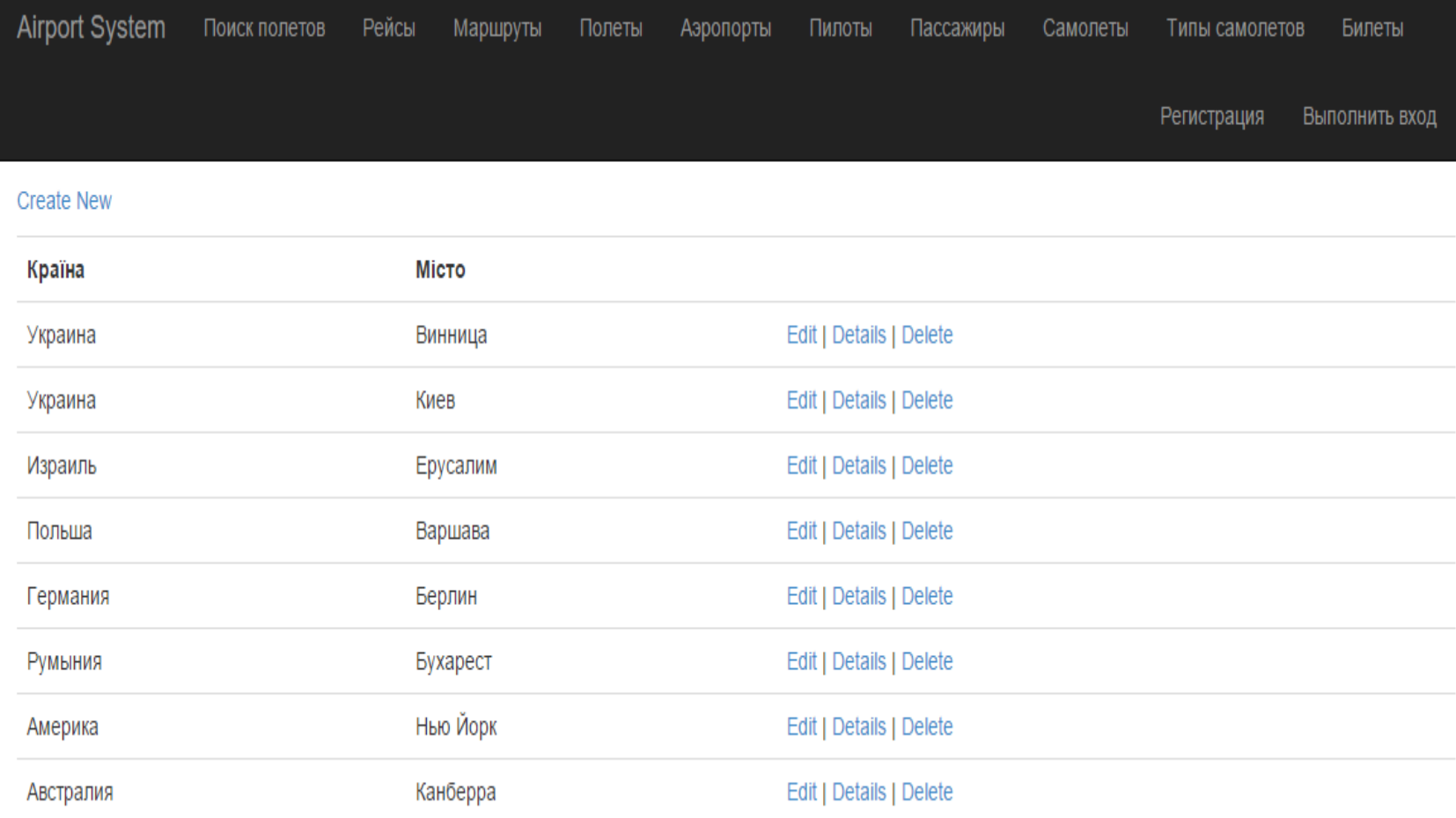

## Сторінка «Квитки»

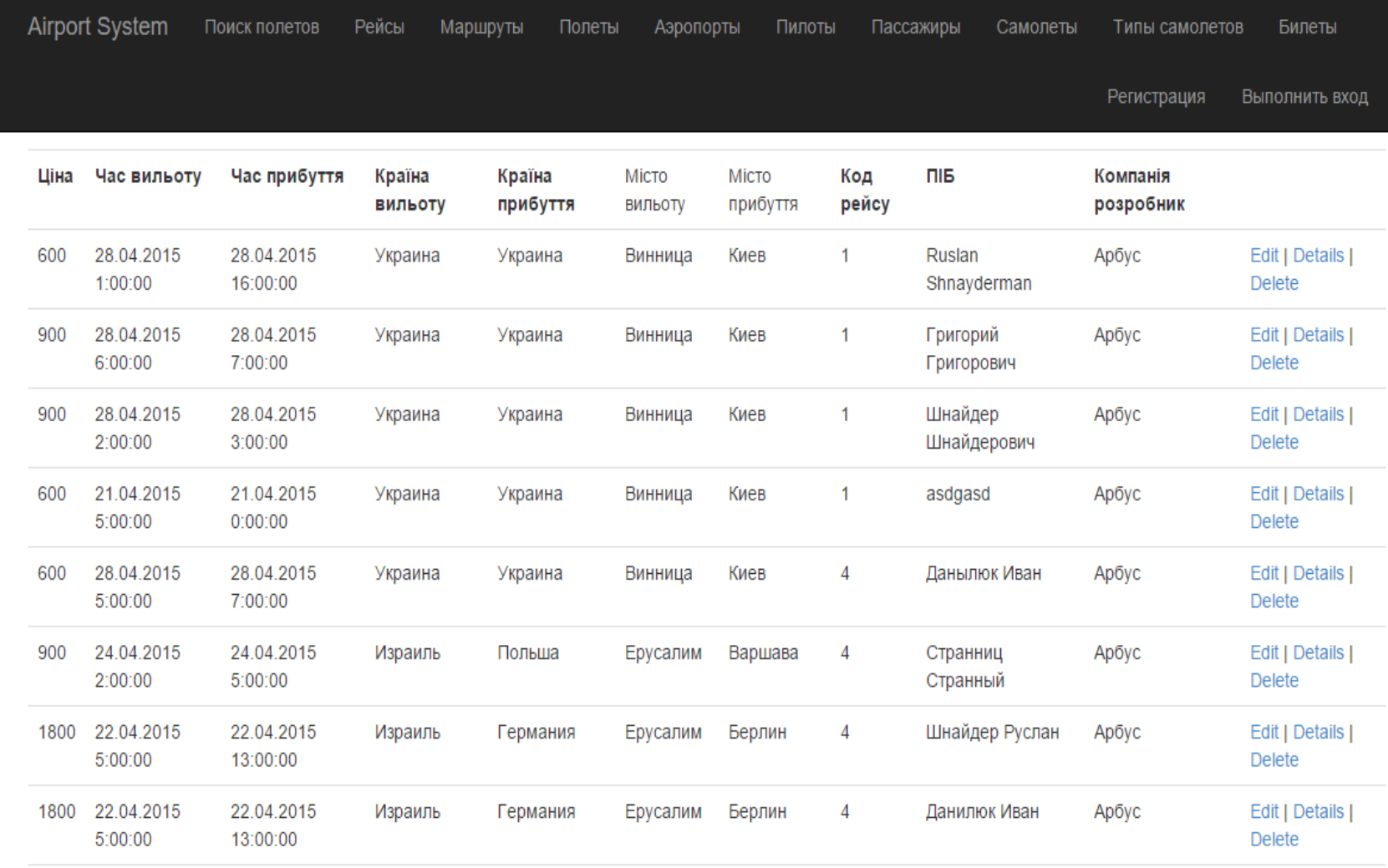

## Детальна інформація про квиток

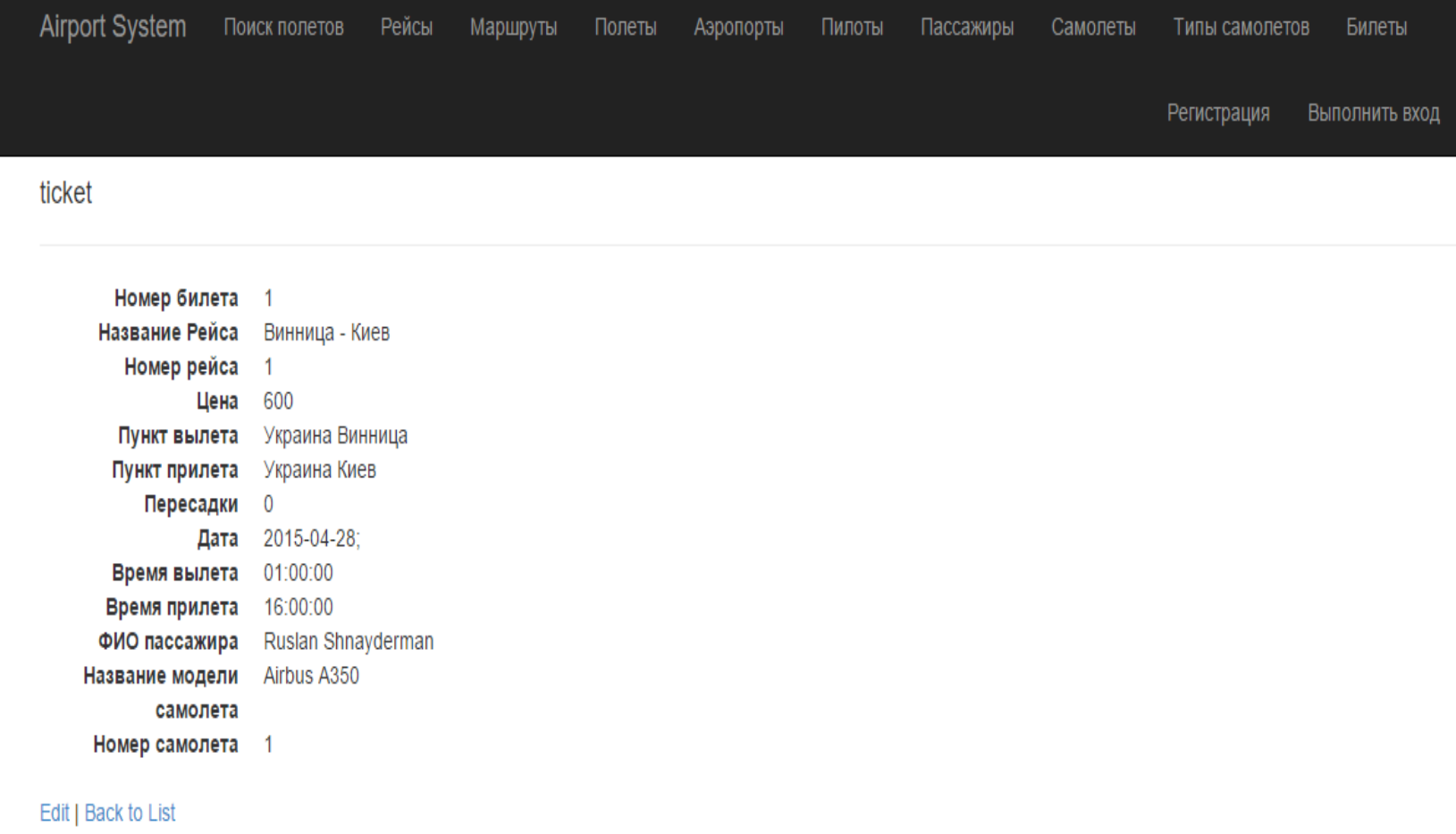

## Сторінка "Маршрути"

![](_page_12_Picture_4.jpeg)

## ЗВІТИ

- Рейтинг країн за кількістю вильотів

- Рейтинг країн за кількістю прильотів

- Рейтинг міст за кількістю вильотів

- Рейтинг міст за кількістю прильотів
- Рейтинг аеропортів
- Статистика пасажирів за статтю(кругова діаграма)
- Статистика пасажирів за віком(по роках, 16 років, 17 років і т.д.)
- Популярні дні вильоту(дні тижня, можна кругову діаграму)
- Популярні місяці вильоту
- Статистика класів місць

Рейтинг країн за кількістю прильотів

Рейтинг країн за кількістю вильотів

Рейтинг міст за кількістю вильотів

Рейтинг міст за кількістю прильотів

Рейтинг аеропортів

Статистика пасажирів за статтю

Статистика пасажирів за віком

Популярні дні вильоту

Популярні місяці вильоту

Статистика класів місць

#### Рейтинг країн за кількістю вильотів

Рейтинг країн за кількістю прильотів

Рейтинг країн за кількістю вильотів

Рейтинг міст за кількістю вильотів Рейтинг міст за кількістю прильотів Рейтинг аеропортів Статистика пасажирів за статтю Статистика пасажирів за віком Популярні дні вильоту Популярні місяці вильоту Статистика класів місць

 $\bigcap$  / Рейтинг країн за кількістю вильотів

![](_page_14_Figure_5.jpeg)

#### Рейтинг країн за кількістю прильотів

#### Рейтинг країн за кількістю прильотів

Рейтинг країн за кількістю вильотів Рейтинг міст за кількістю вильотів Рейтинг міст за кількістю прильотів Рейтинг аеропортів Статистика пасажирів за статтю Статистика пасажирів за віком Популярні дні вильоту Популярні місяці вильоту Статистика класів місць

1 / Рейтинг країн за кількістю прильотів

![](_page_15_Figure_4.jpeg)

#### Рейтинг міст за кількістю вильотів

Рейтинг країн за кількістю вильотів

Рейтинг міст за кількістю вильотів

Рейтинг міст за кількістю прильотів

Рейтинг аеропортів

Статистика пасажирів за статтю

Статистика пасажирів за віком

Популярні дні вильоту

Популярні місяці вильоту

Статистика класів місць

**А** / Рейтинг міст за кількістю вильотів

![](_page_16_Figure_11.jpeg)

#### Рейтинг міст за кількістю прильотів

Рейтинг країн за кількістю вильотів

Рейтинг міст за кількістю вильотів

Рейтинг міст за кількістю прильотів

Рейтинг аеропортів

Статистика пасажирів за статтю

Статистика пасажирів за віком

Популярні дні вильоту

Популярні місяці вильоту

Статистика класів місць

**1** / Рейтинг міст за кількістю прильотів

![](_page_17_Figure_11.jpeg)

#### Рейтинг аеропортів

Рейтинг країн за кількістю вильотів Рейтинг міст за кількістю вильотів Рейтинг міст за кількістю прильотів Рейтинг аеропортів Статистика пасажирів за статтю Статистика пасажирів за віком Популярні дні вильоту

Популярні місяці вильоту

Статистика класів місць

**A** / Рейтинг аеропортів

![](_page_18_Picture_5.jpeg)

#### Статистика пасажирів за віком

Рейтинг країн за кількістю прильотів Рейтинг країн за кількістю вильотів Рейтинг міст за кількістю вильотів Рейтинг міст за кількістю прильотів Рейтинг аеропортів Статистика пасажирів за статтю Статистика пасажирів за віком Популярні дні вильоту Популярні місяці вильоту

Статистика класів місць

**1** / Статистика пасажирів за віком

![](_page_19_Figure_4.jpeg)

## Відвідувані дні

Рейтинг країн за кількістю вильотів

Рейтинг міст за кількістю вильотів

Рейтинг міст за кількістю прильотів

Рейтинг аеропортів

Статистика пасажирів за статтю

Статистика пасажирів за віком

Популярні дні вильоту

Популярні місяці вильоту

Статистика класів місць

![](_page_20_Figure_10.jpeg)

## ВИСНОВКИ

- Розроблено консолідований інформаційний ресурс діяльності аеропорту.

- Розглянуто основні поняття про банки даних, поняття бази даних, архітектуру та види систем управління базами даних.

- Спроектовано базу даних за допомогою двох методів: метод сутність-зв'язок та метод нормалізації відношень. В результаті було отримано дев'ять відношень.

- Спроектовано інтерфейс та звіти для можливості

узагальнення, систематизації на подальшого аналізу даних.

- Реалізовано спроектовану базу даних у програмному середовищі MySQL та мовою C# з використанням .NET Framework.

- Розраховано економічну цінність розробки та доведено її доцільність.

# Дякую за увагу!